#### Историческая справка

- <u>2000</u>: оригинальная спецификация от **AMD**.
- <u>2003</u>: первая реализация **AMD: Opteron**.
- <u>2004</u>: первая реализация **Intel: Xeon** Nocona.
- <u>2008</u>: первая реализация **VIA**: **Nano**.

#### Поддержка <sup>в</sup> процессорах

- AMD
	- Athlon 64
	- Athlon 64 X2
	- Athlon 64 FX
	- Athlon II
	- –Opteron
	- Turion 64
	- Turion 64 X2
	- –Sempron
	- Phenom
	- Phenom II

#### Поддержка <sup>в</sup> процессорах

- Intel
	- NetBurst
		- Xeon, Celeron, Pentium 4, Pentium D, Pentium Extreme Edition
	- Core
		- Xeon, Core 2, Pentium Dual-Core, Celeron
	- Atom
		- 200, 300, N4xx, N5xx, Dxxx
	- Nehalem
		- Core i3, Core i5, Core i7
	- – Sandy Bridge
		- Core i3, Core i5, Core i7

#### Название

- Всё семейство реализаций:
	- –x86-64;
	- –x86\_64;
	- $x64.$
- Реализация AMD:
	- AMD64;
	- – $-$  AA64.
- Реализация Intel:
	- – $-$  Intel 64;
	- IA-32e;
	- – $-$  EM64T.

#### Название

• IA-64 — это Intel Itanium, другая 64разрядная процессорная архитектура отIntel.

# Регистры общего назначения

- Расширение 32-разрядных GPR до 64 разрядов:
	- $-$  RAX > EAX > AX > AL (AH);
	- $-$  RCX > ECX > CX > CL (CH);
	- $-$  RDX  $>$  EDX  $>$  DX  $>$  DL (DH);
	- $-$  RBX  $>$  EBX  $>$  BX  $>$  BL  $(BH)$ ;
	- $-$  RSP > ESP > SP > SPL;
	- RBP > EBP > BP > BPL;
	- $-$  RSI > ESI > SI > SIL;
	- $-$  RDI > EDI > DI > DIL.

# Регистры общего назначения

- Дополнительные <sup>8</sup>GPR:
	- R8 > R8D > R8W > R8B;
	- R9 > R9D > R9W > R9B;
	- R10 > R10D > R10W > R10B;
	- R11 > R11D > R11W > R11B;
	- R12 > R12D > R12W > R12B;
	- R13 > R13D > R13W > R13B;
	- R14 > R14D > R14W > R14B;
	- R15 > R15D > R15W > R15B.

## Специальные регистры

- Регистр счётчика инструкций:
	- RIP > EIP > IP.
- Регистр флагов:
	- $-$  RFLAGS  $\rightarrow$  EFLAGS  $\rightarrow$  FLAGS.
- Управляющие регистры расширены до 64 разрядов:

– CR<sup>n</sup>, DR<sup>n</sup>, GDTR, LDTR, IDTR, TR, MSR\_*nnnn*\_nnnn.

- •ADD RAX, QWORD [RSI + 8 \* R8]
- $\bullet$ ADD EAX, DWORD [ESI + 4 \* R8W]
- JMP RDI
- $\bullet$ JMP QWORD [RDI]
- При выработке 32-разрядного значения в GPR происходит неявное расширение нулём до 64 разрядов.

- RAX = 0002 0001 8000 2201;RBX = 0002 0002 0123 3301.
- ADD RBX, RAX→ RBX = 0004 0003 8123 5502.
- ADD EBX, EAX→ RBX = 0000 0000 8123 5502.
- ADD BX, AX→ RBX = 0002 0002 0123 5502.
- ADD BL, AL→ RBX = 0002 0002 0123 3302.

- Команды пересылки
	- <mark>— Пересыл</mark>ка
		- MOV, MOVSX(D), MOVZX, MOVD, MOVNTI
	- Условная пересылка
		- CMOV*cc*
	- Операции со стеком
		- $\bullet$  POP, <code>POPA(D), PUSH, PUSHA(D), ENTER,</code> LEAVE

- Команды преобразования данных
	- **Little Committee**  Знаковое расширение
		- CBW, CWDE, CDQE, CWD, CDQ, CQO
	- **Little Committee**  Извлечение знаковой маски
		- MOVMSKPS, MOVMSKPD
	- –<mark>— Трансляци</mark>я
		- XLAT
	- ASCII и BCD
		- AAA, AAD, AAM, AAS
		- DAA, DAS
	- **Little Committee** — Порядок байтов
		- BSWAP

- Команды загрузки сегментных регистров
	- –LDS, LES, LFS, LGS, LSS
	- MOV
	- POP
- Команда загрузки эффективного адреса
	- LEA

- Арифметические команды
	- **Little Committee** <mark>— Сложение и вычитание</mark>
		- ADC, ADD, SBB, SUB, NEG
	- **Little Committee**  Умножение <sup>и</sup> деление
		- MUL, IMUL, DIV, IDIV
	- – Инкремент <sup>и</sup> декремент
		- DEC, INC
- Команды сдвига <sup>и</sup> вращения
	- **Little Committee**  Вращение
		- RCL, RCR, ROL, ROR
	- **Little Committee** – Сдвиг
		- SAL, SAR, SHL, SHR, SHLD, SHRD

- $\bullet$  Команды сравнения <sup>и</sup> тестирования
	- Сравнение
		- CMP
	- Тестирование
		- TEST
	- Сканирование битов
		- BSF, BSR
	- –— Подсчёт битов
		- POPCNT, LZCNT
	- –— Тестирование битов
		- BT, BTC, BTR, BTS
	- Условная установка значения
		- SETcc
	- Проверка принадлежности диапазону
		- BOUND

- Логические команды
	- –AND, OR, XOR, NOT
- Строковые команды
	- –CMPS, CMPSB, CMPSW, CMPSD, CMPSQ
	- –SCAS, SCASB, SCASW, SCASD, SCASQ
	- –MOVS, MOVSB, MOVSW, MOVSD, MOVSQ
	- –LODS, LODSB, LODSW, LODSD, LODSQ
	- –STOS, STOSB, STOSW, STOSD, STOSQ

- Команды передачи управления
	- – Прыжок
		- JMP
	- – Условный прыжок
		- J*cc*, JCXZ, JECXZ, JRCXZ
	- – Цикл
		- LOOPcc
	- – Вызов подпрограммы
		- CALL
	- – Возврат из подпрограммы
		- RET
	- –— Прерывания и исключения
		- INT, INTO, IRET, IRETD, IRETQ

- Команды работы <sup>с</sup> флагами
	- Стек
		- POPF, POPFD, POPFQ, PUSHF, PUSHFD, PUSHFQ
	- Установка <sup>и</sup> сброс
		- CLC, CMC, STC, CLD, STD, CLI, STI
	- Загрузка <sup>и</sup> сохранение
		- LAHF, SAHF

- Команды ввода/вывода
	- Общий ввод/вывод
		- IN, OUT
	- Строковый ввод/вывод
		- INS, INSB, INSW, INSD
		- OUTS, OUTSB, OUTSW, OUTSD
- Семафорные команды
	- –CMPXCHG, CMPXCHG8B, CMPXCHG16B
	- XADD
	- XCHG

- Команды запроса информации
	- CPUID
- Команды управления кешем
	- –LFENCE, SFENCE, MFENCE
	- –PREFETCHl, PREFETCH, PREFETCHW
	- CLFLUSH
- Команда, которая ничего не делает – NOP
	-
- Команды системных вызовов
	- –SYSENTER, SYSEXIT
	- $\mathcal{L}_{\mathcal{A}}$ SYSCALL, SYSRET

## Регистры XMM

- 128-разрядные регистры из набора SSE, добавлено <sup>8</sup>новых.
	- – XMM0, XMM1, XMM2, XMM3, XMM4, XMM5, XMM6, XMM7, XMM8, XMM9, XMM10, XMM11, XMM12, XMM13, XMM14, XMM15.
- Скалярные форматы данных:
	- **Links of the Common**  беззнаковое целое: 1, 8, 16, 32, 64 или <sup>128</sup> разрядов;
	- – число <sup>с</sup> плавающей точкой: 32 или 64 разряда.

## Регистры XMM

- Векторные форматы данных:
	- беззнаковые целые: 8 (16 шт.), 16 (8 шт.), 32 (4 шт.) или 64 (2 шт.) разряда;
	- знаковые целые: 8 (16 шт.), 16 (8 шт.), 32 (4 шт.) или 64 (2 шт.) разряда;
	- **Links of the Common**  числа <sup>с</sup> плавающей точкой: одинарнойточности (4 шт.) или двойной точности (2 шт.).

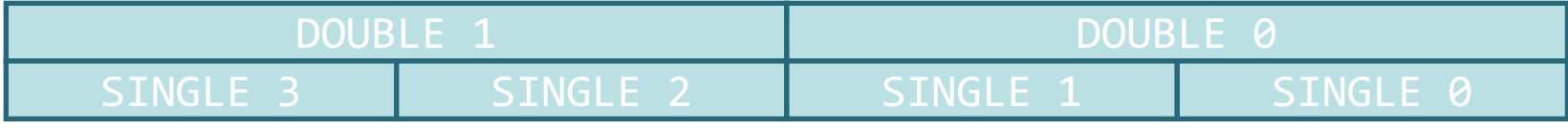

## Примеры команд

- MOVD XMM0, RAX
- MOVDQA XMM8, OWORD [RSI]
- MOVDQU OWORD [RDI], XMM8
- CVTDQ2PS XMM1, XMM0
- PADDD XMM1, XMM0
- PSADBW XMM1, XMM0

# Наборы инструкций

- SSE, SSE2, SSE3, SSSE3, SSE4, SSE4.1, SSE4a, SSE4.2
- Intel AVX, AVX2
- Intel AES

## Режимы адресации

- Режим адресации способ кодирования операнда.
- Различные инструкции поддерживают различные режимы адресации.
- Режим адресации может описывать константу, регистр или данное <sup>в</sup> памяти.

- Адресация памяти:
	- *сегментный* регистр (есть умолчание);
	- регистр *базы* (опционально);
	- регистр ин*декса* и множитель (опционально);
	- **Links of the Common** – *смещение* (опционально).

- Формат инструкции:
	- ноль или более legacy-префиксов;
	- необязательный REX-префикс;
	- 1- или 2-байтовый код операции;
	- **Links of the Common** — необязательный байт ModRM или пара байтов<br>МоdPM и SIP ModRM и SIB;<br>—
	- –необязательное смещение;
	- необязательное значение операнда-константы.

- REX:
	- имеет коды <sup>с</sup> 0x40 по 0x4F;
	- заменяет однобайтовые кодировки INC <sup>и</sup> DEC;
	- содержит четыре бита:
		- $\bullet$  REX  $\centerdot$  W  $\multimap$  64-разрядный размер операнда;
		- REX.R доп. разряд <sup>к</sup> полю ModRM reg;
		- REX.X доп. разряд <sup>к</sup> полю ModRM index;
		- $\bullet$  REX.B доп. разряд к полю ModRM r/m.

- ModRM и SIB:<br>- - - - - - -
	- <sup>в</sup> совокупности задают <sup>5</sup> полей: mod, r/m, reg, index, scale;
	- если при инструкции есть REX-префикс, поля r/m, reg, index дополняются соответствующимстаршим разрядом;
	- в **x86-64** эти поля могут ссылаться на все 16 регистров общего назначения или XMM;
	- в **x86** эти поля могли ссылаться на 8 регистров общего назначения или XMM.

- <sup>В</sup> x86-64 разрешено использовать <sup>в</sup> качестве базы счётчик инструкций RIP.
- <sup>В</sup> качестве значения будет выступать адрес *следующей* инструкции, так как текущая уже была выбрана процессором.
- Пример:
	- –MOV RAX, QWORD [RIP + 0x3078]

- Ключевые слова NASM.
	- –ADD EAX, DWORD [REL foo]
	- –ADD EAX, DWORD [ABS foo]
- Поведение по умолчанию.
	- DEFAULT ABS
	- DEFAULT REL
		- Автоматически не распространяется на память, адресуемую <sup>в</sup> сегментах FS <sup>и</sup> GS.

- Регистры SPL, BPL, SIL, DIL имеют те же номера, что и AH, CH, DH, BH.
- Если инструкция имеет REX-префикс, можноиспользовать только SPL, BPL, SIL, DIL; АН,<br>cu. pu. pu.se.com.mu.s CH, DH, BH недоступны.
- Наоборот, если инструкции не имеет REXпрефикса, можно использовать только АН, СН,<br>DU-BU-SDL-BDL-STL-DTL-8222000000 DH, BH; SPL, BPL, SIL, DIL недоступны.
- Пример:
	- –CMP CH, BYTE [R8] — недопустимо;
	- –CMP CL, BYTE [R8] — допустимо.

# Режимы работы процессора

- Legacy режим
	- <mark>– Реальный режим</mark>
	- Защищённый режим
	- Режим виртуального <sup>8086</sup>
- Длинный режим
	- <mark>– Режим совместимости</mark>
	- 64-разрядный режим
- Режим системного менеджмента

# Режимы работы процессора

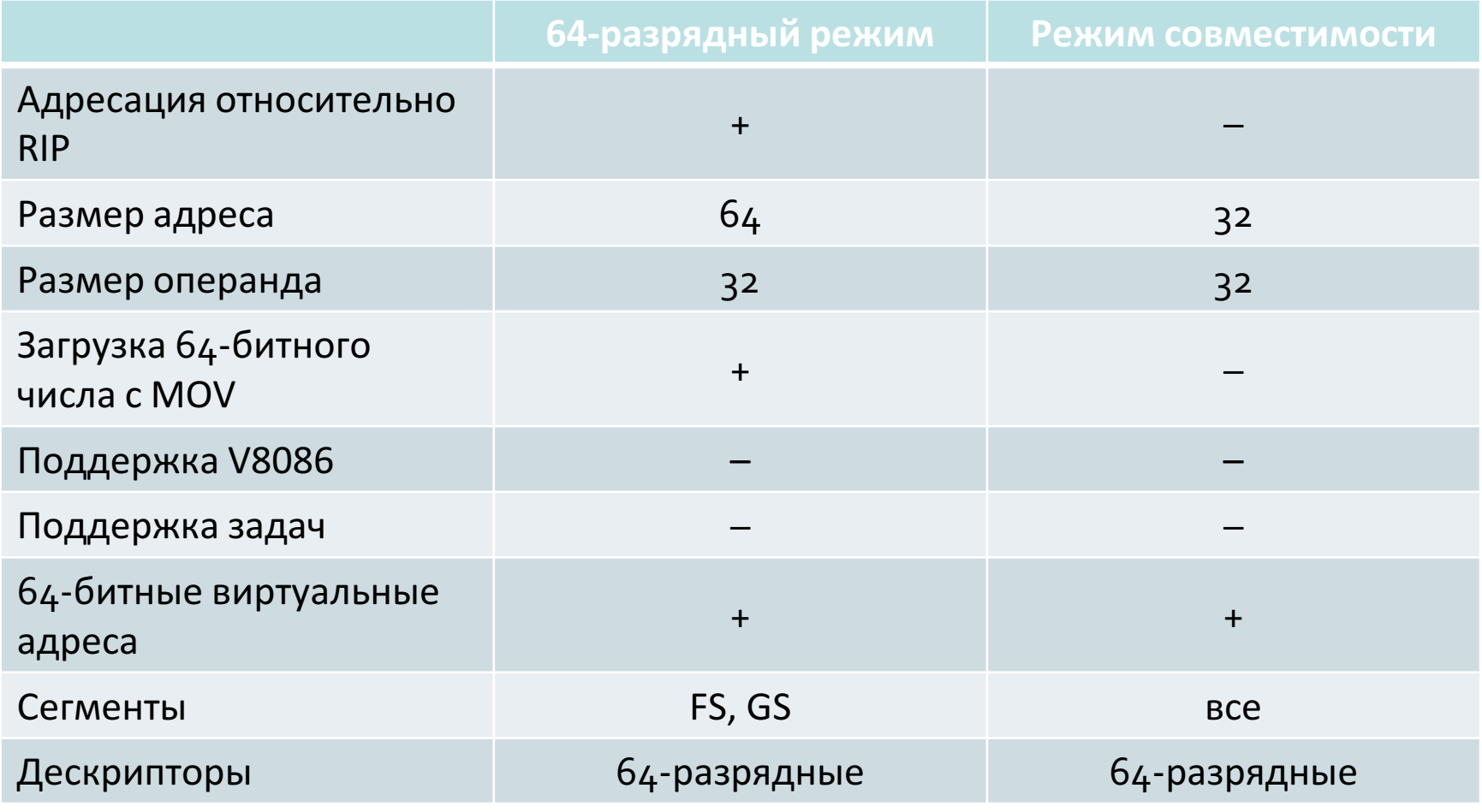

- System V AMD64
- Microsoft

- System V AMD64
	- $-$  Необходимо сохранять RBP, RBX, R12, R13, R14,  $\,$ R15.
	- $-$  При использовании инструкций MMX требуется выполнить FEMMS.
	- **Links of the Common** Флаг DF должен быть сброшен.
	- Управляющие биты MXCSR <sup>и</sup> FPU сохраняет вызываемый.
	- Статусные биты MXCSR и FPU сохраняет вызывающий.

• System V AMD64

#### Диаграмма стека при вызове:

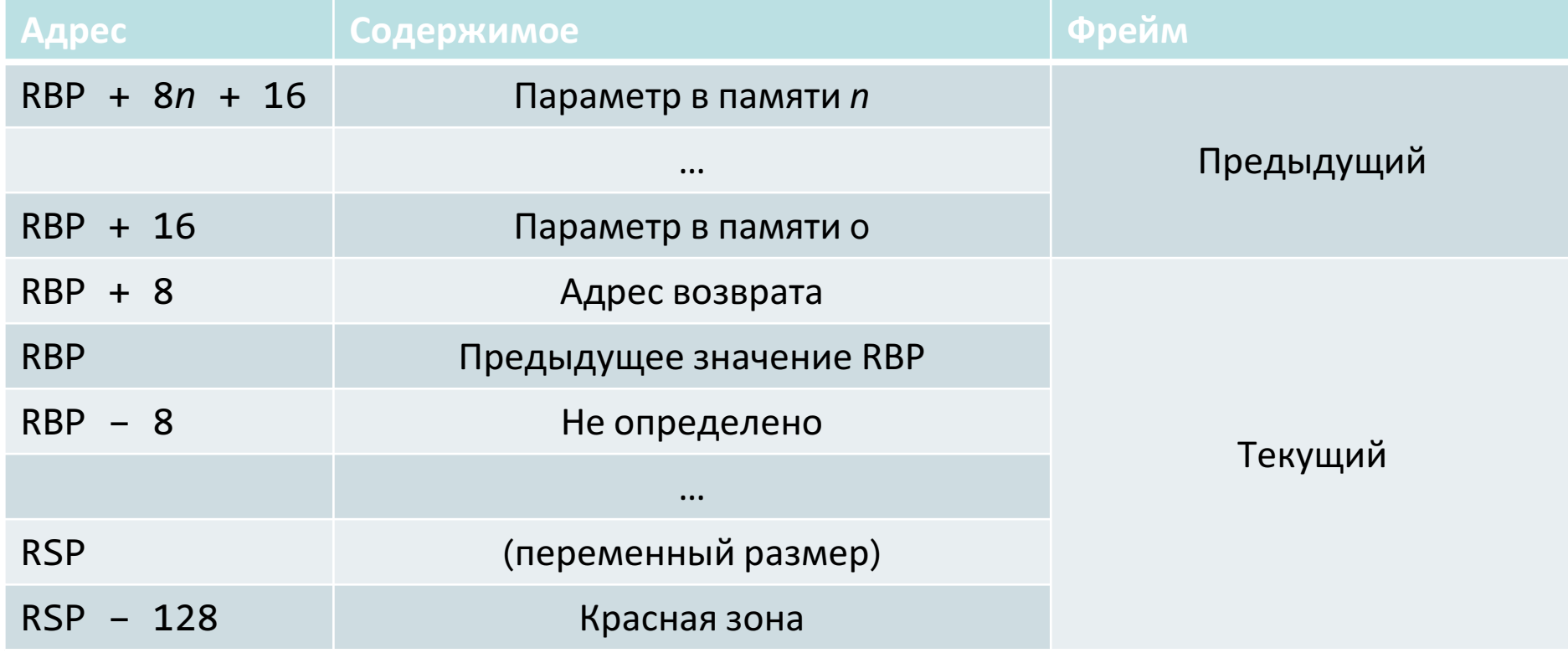

- System V AMD64
	- **Links of the Company**  Для передачи целочисленных параметров могут использоваться регистры:
		- RDI, RSI, RDX, RCX, R8, R9.
	- – Для передачи SSE-параметров могут использоваться регистры:
		- XMM0, XMM1, XMM2, XMM3, XMM4, XMM5, XMM6, XMM7.
	- – Два последовательных SSE-параметра могут быть упакованы <sup>в</sup> один регистр.
	- **Links of the Company** Все остальные параметры передаются через стек.

- System V AMD64
	- – Возврат целых чисел:
		- RAX <sup>и</sup> RDX.
	- – Возврат SSE-значений:
		- XMM0 <sup>и</sup> XMM1.
	- – Два последовательных SSE-значения могут быть упакованы в один регистр.
	- – Возврат FPU-значений:
		- $\bullet$  ST(0) (ST(1) для комплексных чисел).
	- – Два последовательных FPU-значения могут быть упакованы в один регистр.
	- – Все остальные значения записываются <sup>в</sup> область памяти, передаваемую в качестве неявного параметра<br>0 (RDT): на выхоле RAX → - RDT  $0$  (RDI); на выходе RAX  $\; := \;$  RDI.

#### • System V AMD64

– typedef struct { int a, b; double d; } structparm;

```
extern void
func(int e, int f, structparm s, int g, int h,
long double ld, double m, __m128 y, double n,int i, int j, int k);
```
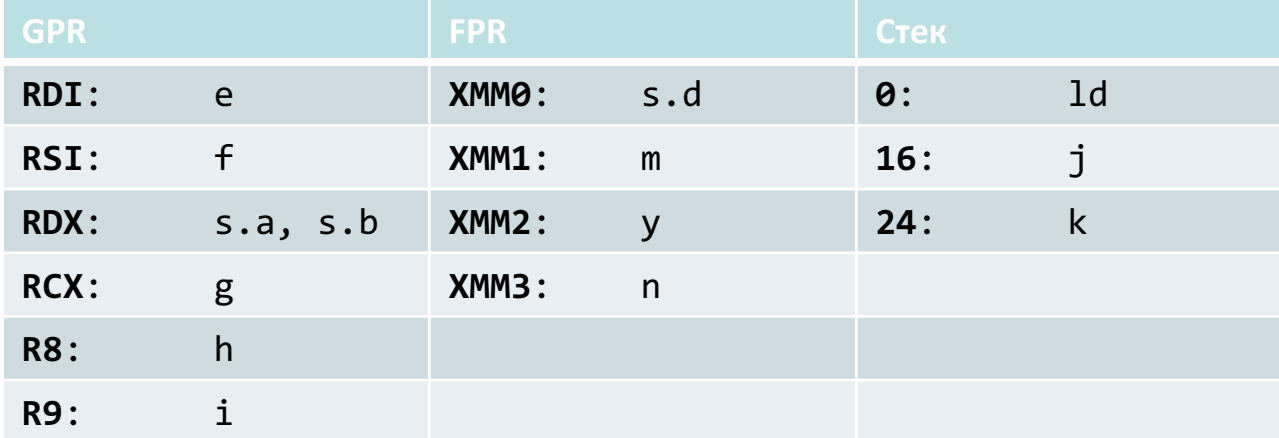

- Microsoft
	- Необходимо сохранять RBP, RBX, RSI, RDI, R12, R13, R14, R15, XMM6..XMM15.
	- Флаг DF должен быть сброшен.
	- Управляющие биты MXCSR <sup>и</sup> FPU сохраняет вызываемый.
	- Статусные биты MXCSR и FPU сохраняет вызывающий.

- Microsoft
	- Стек содержит место для локальных переменных <sup>и</sup> сохранённых регистров.
	- Стек содержит место для сохранения указателя фрейма.
	- **Links of the Common**  $-$  Стек содержит место для <code>alloca()</code>.
	- Стек содержит место для параметров, переданных <sup>в</sup> функцию.
	- Стек содержит место для параметров, передаваемых из функции.

- Microsoft
	- Для передачи целочисленных параметров могут использоваться регистры:
		- RCX, RDX, R8, R9.
	- Для передачи FP-параметров могут использоваться регистры:
		- XMM0, XMM1, XMM2, XMM3.
	- **Links of the Common**  Все остальные параметры передаются через стек.

- Microsoft
	- – func1(float a, double b, float c, double d, float e)
		- XMM0 (a), XMM1 (b), XMM2 (c), XMM3 (d), stack (e)
	- – func2(\_\_m64 a, \_\_m128 b, struct c, float d)
		- RCX (a), RDX (&b), R8 (&c), XMM3 (d)

#### Заключение

- Архитектура x86-64 эволюционный путь развития **x86**.
- Новые возможности добавлены <sup>с</sup> максимальным сохранением обратной совместимости.
- Убраны некоторые пережитки с 80-х годов: BCD-арифметика, сегменты, аппаратнаяподдержка задач и т. д.
- Наведён относительный порядок <sup>в</sup> набореинструкций.

#### Заключение

- Появляющиеся вновь расширения набораинструкций нарушают порядок.
- Различные механизмы виртуализации <sup>у</sup> Intel, AMD и VIA не совместимы между собой.
- Набор инструкций AVX меняет модель программирования для SSE.
- Очень сложные инструкции (AES).